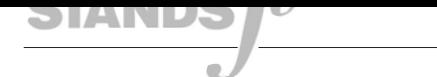

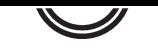

## **14761 Gitarren-Spielständer**

**für Akustik-Gitarren**

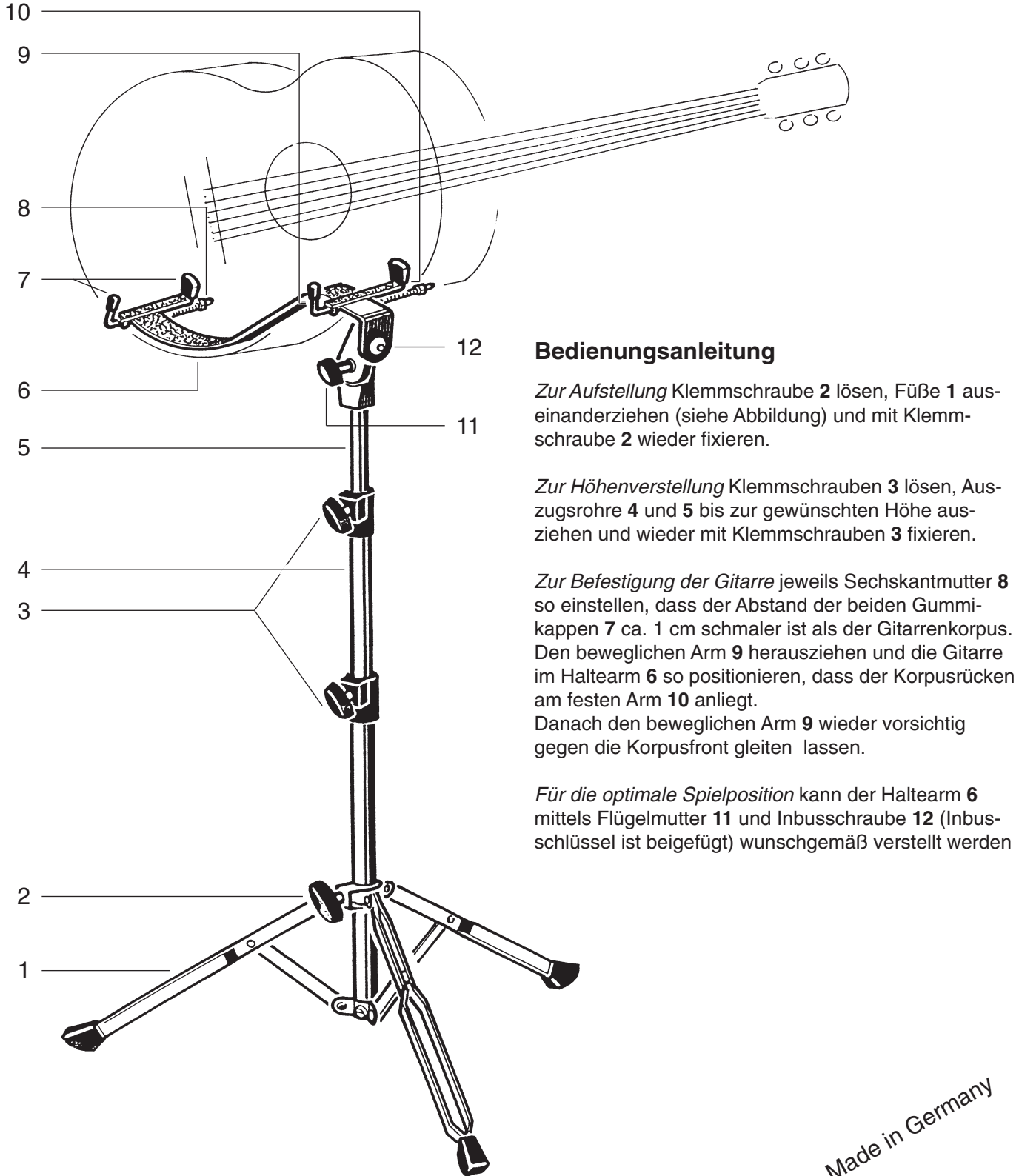

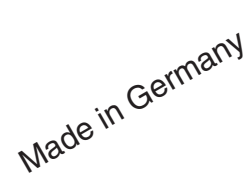

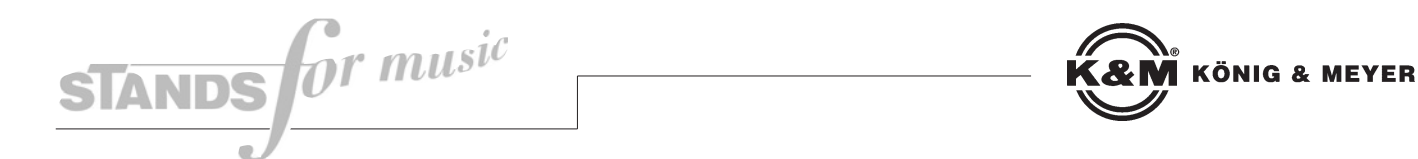

## **14761 Guitar Performer Stand**

**for acoustic guitars**

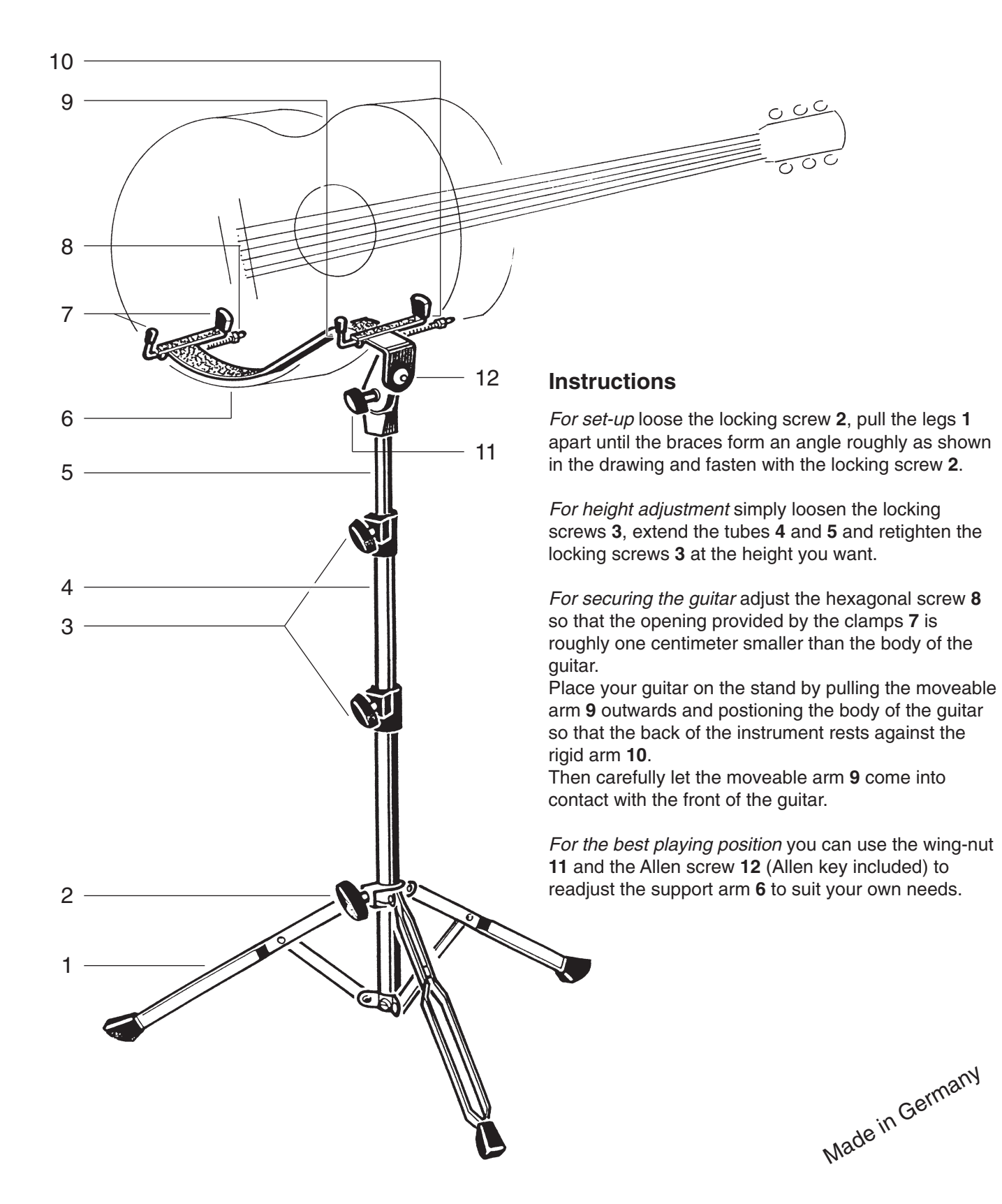